# RELATIONAL DATABASES

February 2019 Tara English-Sweeney Technical Information Developer (Redacted confidential information)

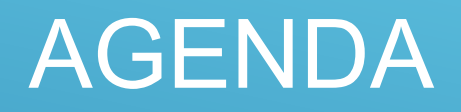

- Describe databases
- Demonstrate CRUD actions on a sample database
- Demonstrate how this knowledge is useful

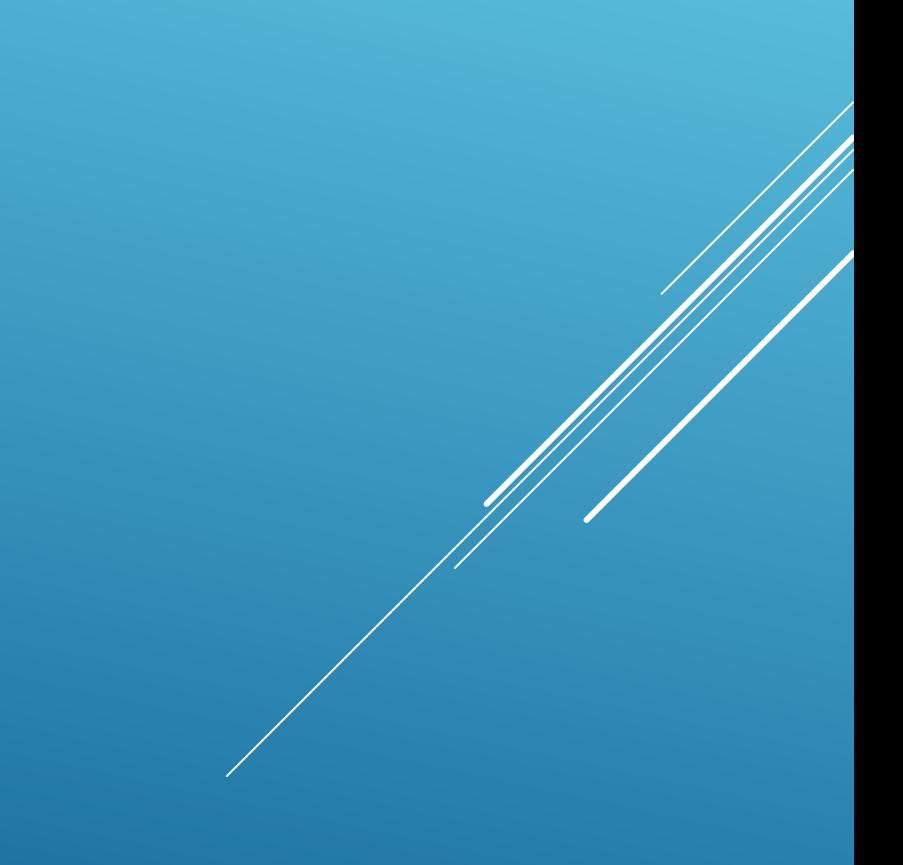

# WHAT ARE DATABASES AND THE PARTS OF A DATABASE?

### **DATABASE**

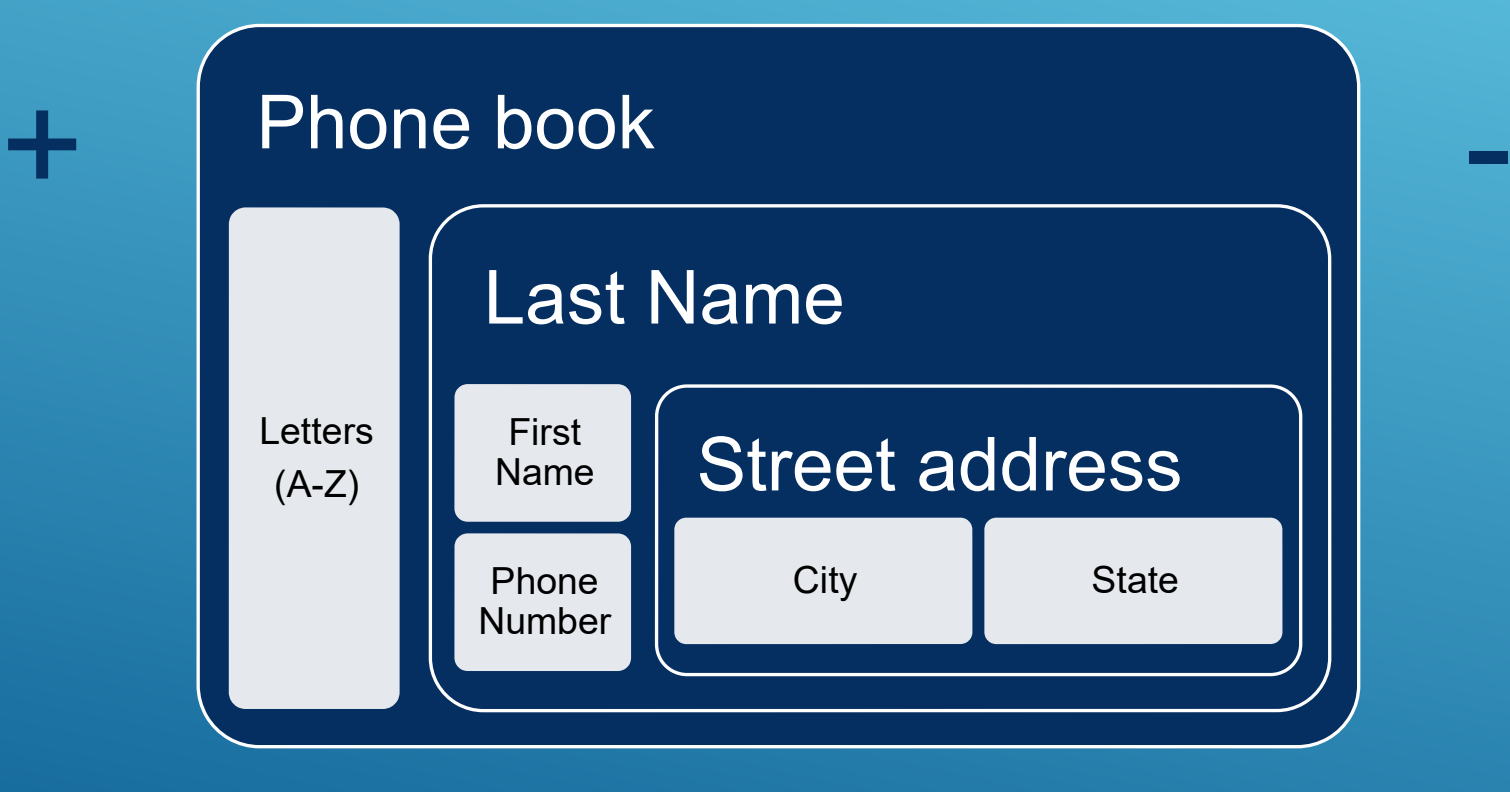

# RELATIONAL DATABASE

- Most common database management system
- Data in logical, manageable units for maintenance and performance
- Tables that relate to each other using a primary key.

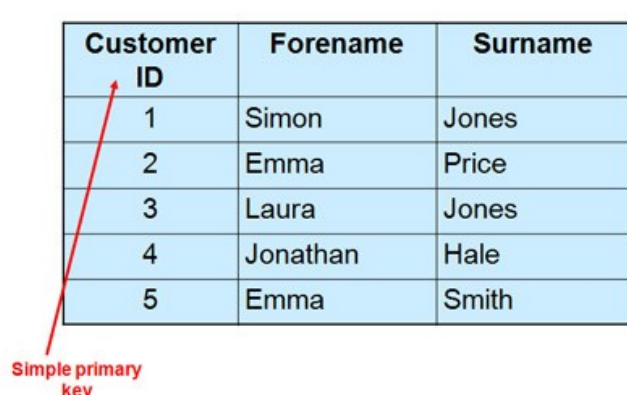

### WHICH DATABASE TO CHOOSE?

*It depends on scalability, performance, platform, security, and cost! PostgreSQL is the "hot" topic*

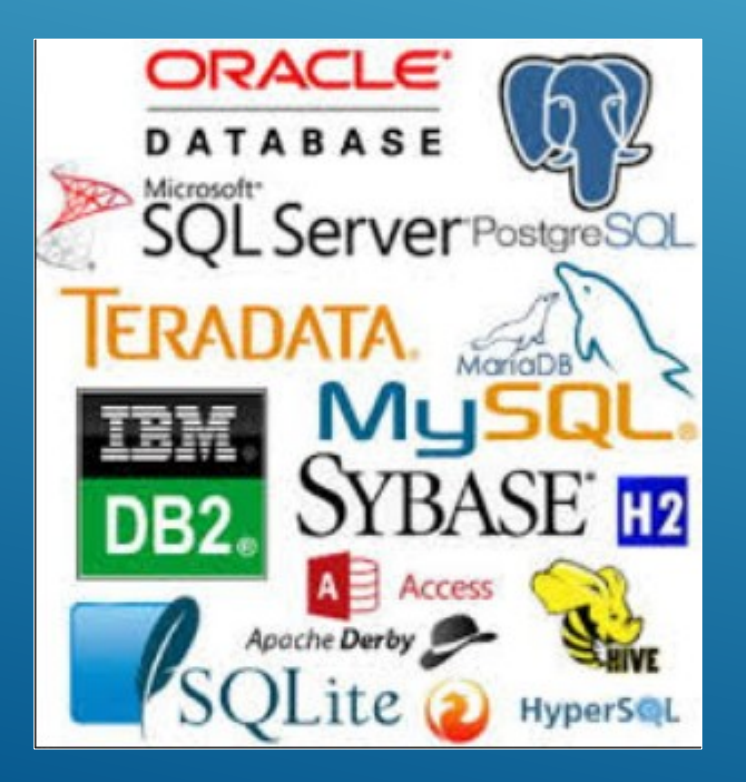

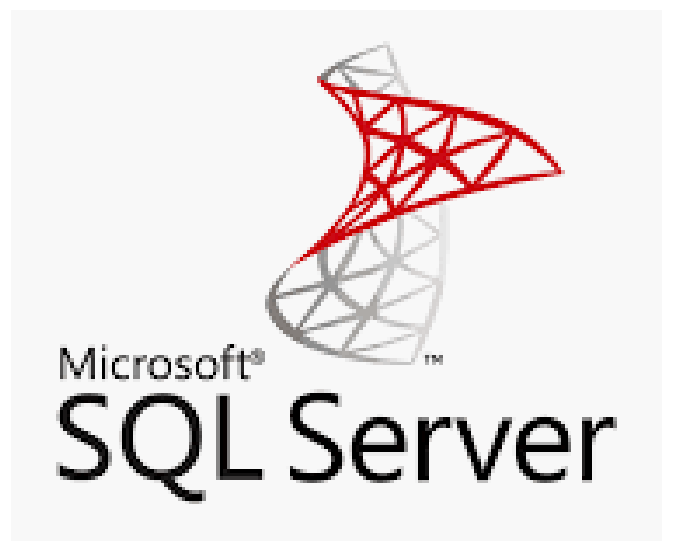

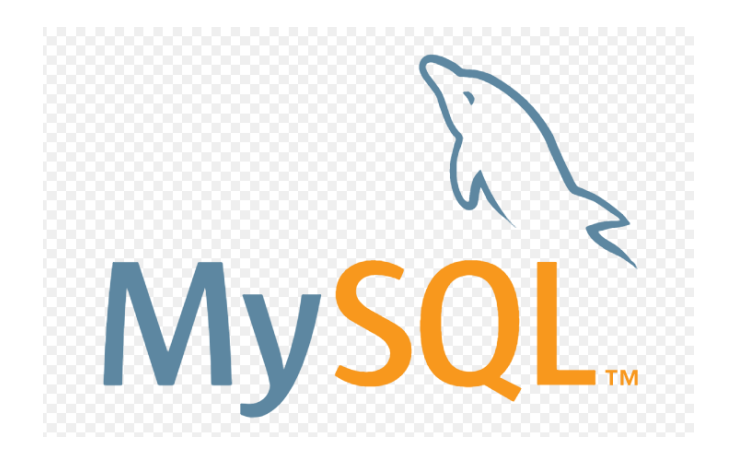

# **SQL**

- **Structured Query Language**
- Standard language to talk to a relational database
- Implementations may offer additional commands and options to work with a specific database server

# DEFINE DATABASE STRUCTURE

Data Definition Language (DDL) to create and structure database objects. The basic SQL commands used are:

- CREATE TABLE
- ALTER TABLE
- DROP TABLE
- CREATE INDEX
- ALTER INDEX
- DROP INDEX
- CREATE VIEW
- DROP VIEW

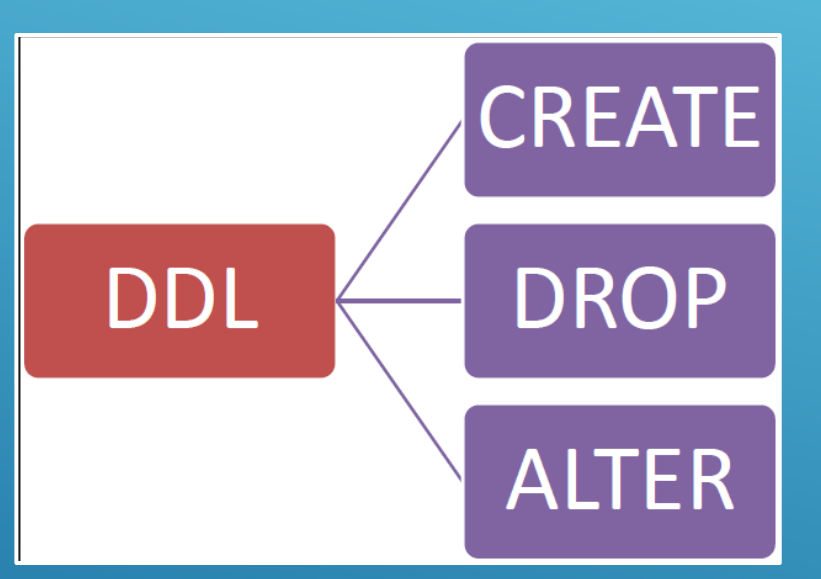

## MANIPULATING DATA

- Use Data Manipulation Language (DML) to manipulate data in objects. The basic commands are:
	- INSERT
	- UPDATE
	- DELETE

# CONTROLLING ACCESS TO DATA

- Use Data Control Language (DCL) to control access to data in the database, typically related to users and privileges. The basic commands are:
	- ALTER PASSWORD
	- GRANT
	- REVOKE
	- CREATE SYNONYM

### **DATA**

- Information stored in a database
- Data is classified by data types.
- Stored in lowercase, uppercase, mixed case
- Can be manipulated or changed

# DATA TYPES

- Provide rules for the way values are stored in a column
- Defining fields with data types eliminates errors
- Examples of basic data types:
	- String
	- Numeric
	- Date and time

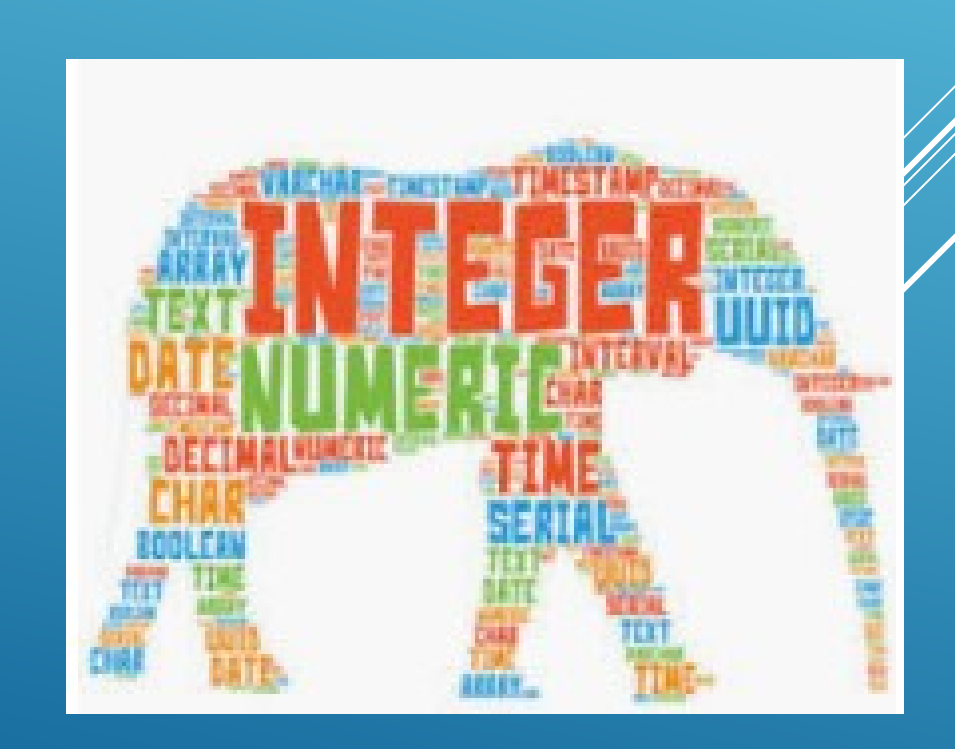

# **TABLES**

- **Primary storage object for data**
- Consists of rows and columns
- **Data stored can be temporary or permanent**
- **Columns**
	- Assigned a data type
	- Every database must have at least one column
	- Use underscores or CamelCase when naming the column
	- Typically, contains string data
	- Can be null or not null

# TABLES (CONTINUED)

#### **Rows**

- Record of data in the database table
- Composed of fields that contain data from one record

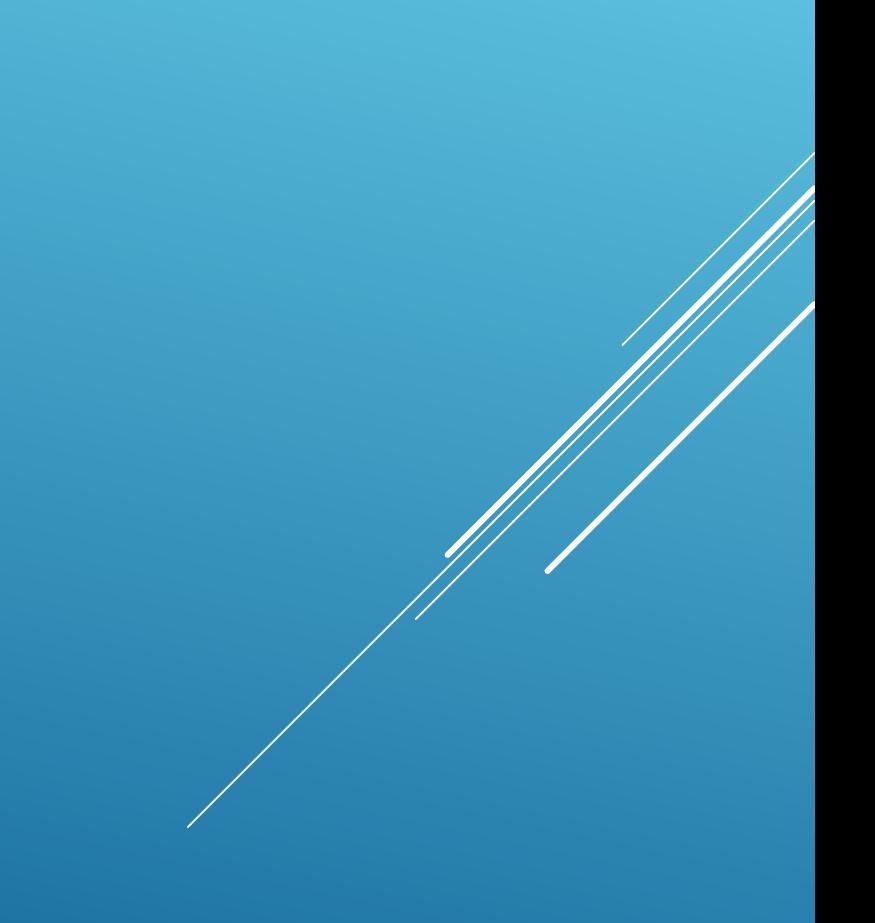

# CREATE A TABLE

- Plan the structure
- Consider the following:
	- Type of data to be entered in the table
	- Table name
	- Columns that will compose the primary key
	- Column (field) names
	- Data type assigned to each column
	- Column length
	- Columns that can have null values

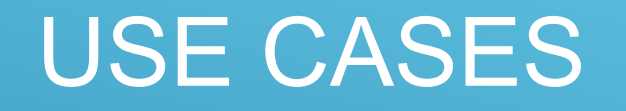

● Create, Read, Update, and Delete (CRUD) records in the tables

● Updating seed data in UPF

#### Pet Owner Table

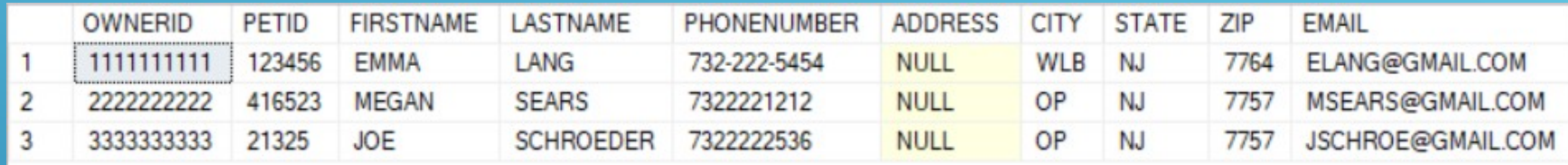

#### Pet Table

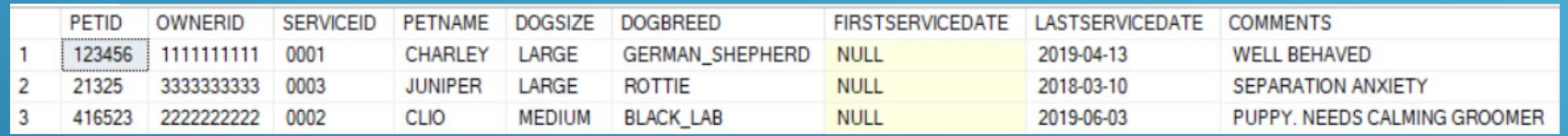

#### Services Table

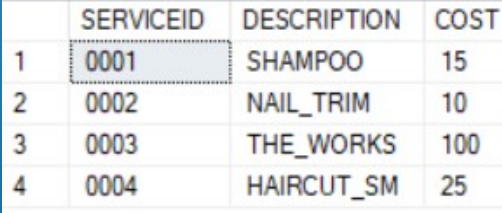

# USE CASES: CRUD

#### Create Read Update and Delete (CRUD)

- Use Data Manipulation Language (DML) to Create (Insert), Read, Update, and Delete objects in the database
	- Add a pet owner (Create)
	- See the list of services the groomer offers and then the list of services under \$100 (Read)
	- **•** Delete a pet owner (Delete)
	- Update the service a dog had today and enter comments (Update)

#### JOIN

Get the service that a specific pet had.

- **The service IDs and descriptions are in one table.**
- **The pets and the service IDs are in another table.**

Must use a join to retrieve the description of the service that a specific pet had.

# WHAT IS SEED DATA?

*Data that is loaded into the application for it to work*

● Examples are text in drop-down or descriptions

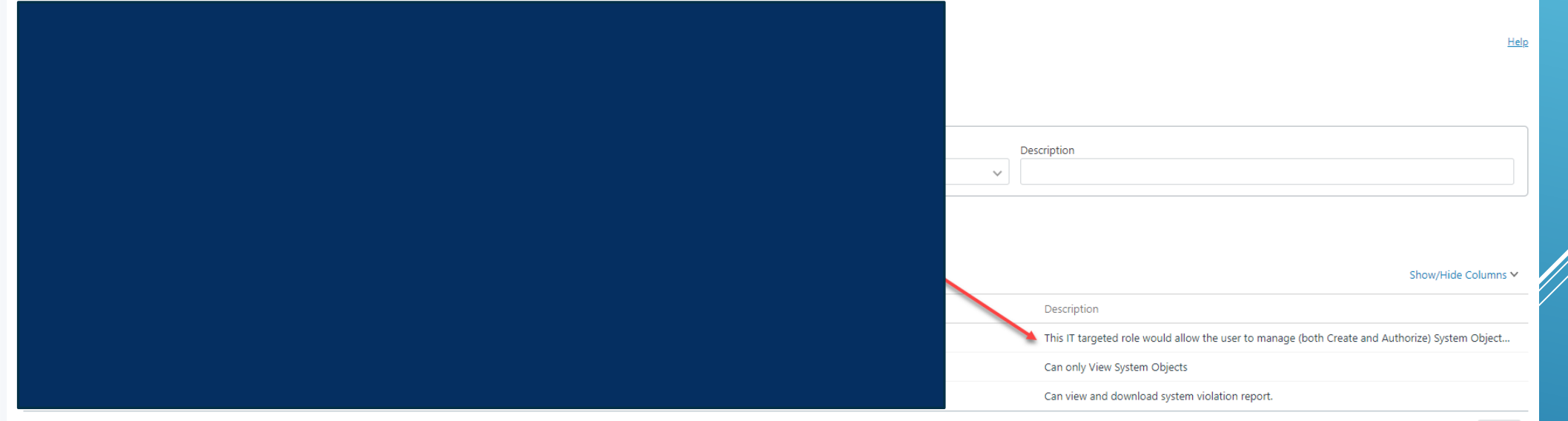

# <PRODUCT> – SEED DATA UPDATES

*"…being able to contribute to pieces of documents that refer to tables, or pull data from tables, and such. Another thing that I think could be useful would be to update seed data…"*

*"I think these are both valid and great points. There is so much un-reviewed text in the seed data, especially around description text."*

- Virtual machine
- **PostgreSQL**
- UPF code
- Create SQL scripts

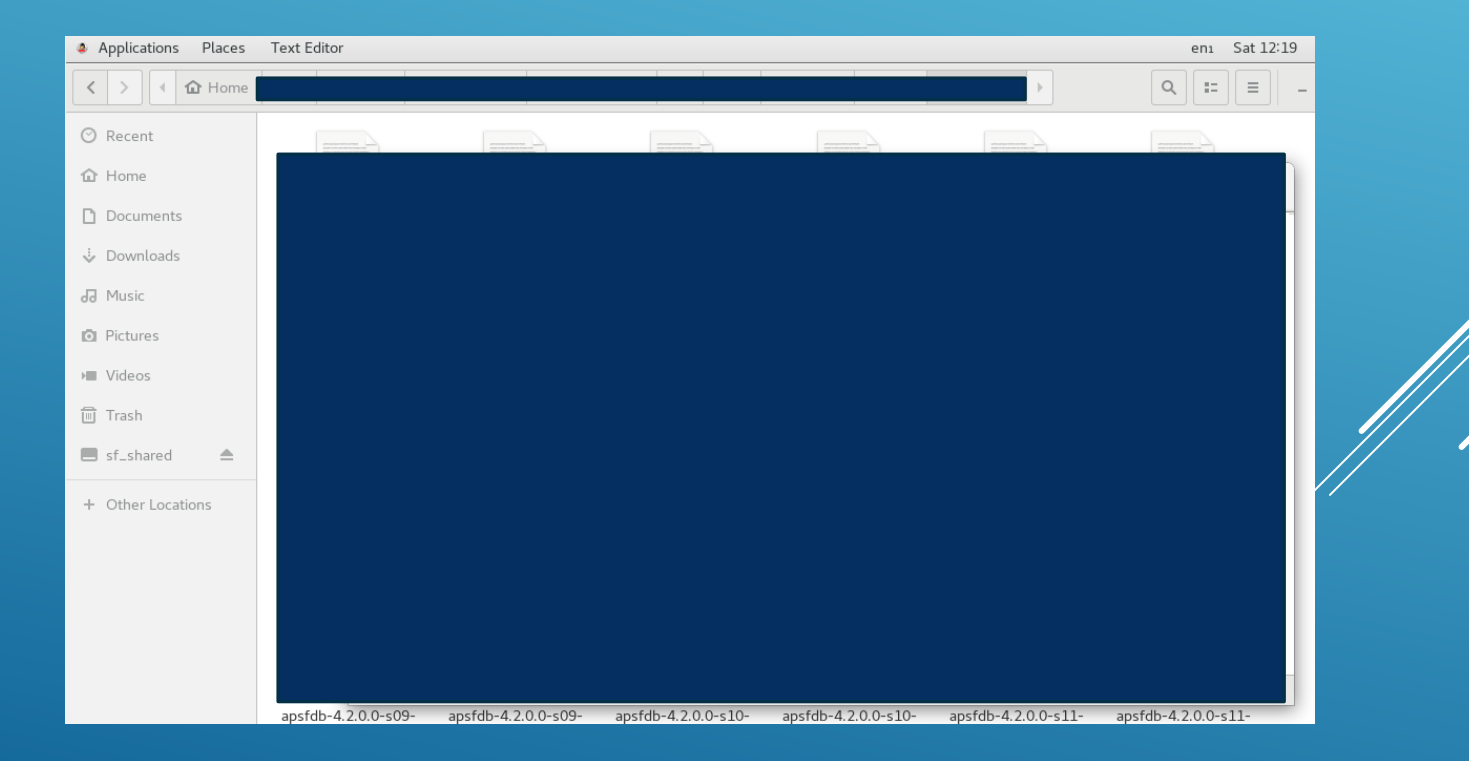

# POSSIBLE <PRODUCT> DOCUMENTS

*Relational database knowledge may help me contribute to the following documents*

● <redacted list of documents>

### IDS DON'T HAVE TO BE DBAS

- DBA = Database Administrator
- You can teach yourself enough to be effective!

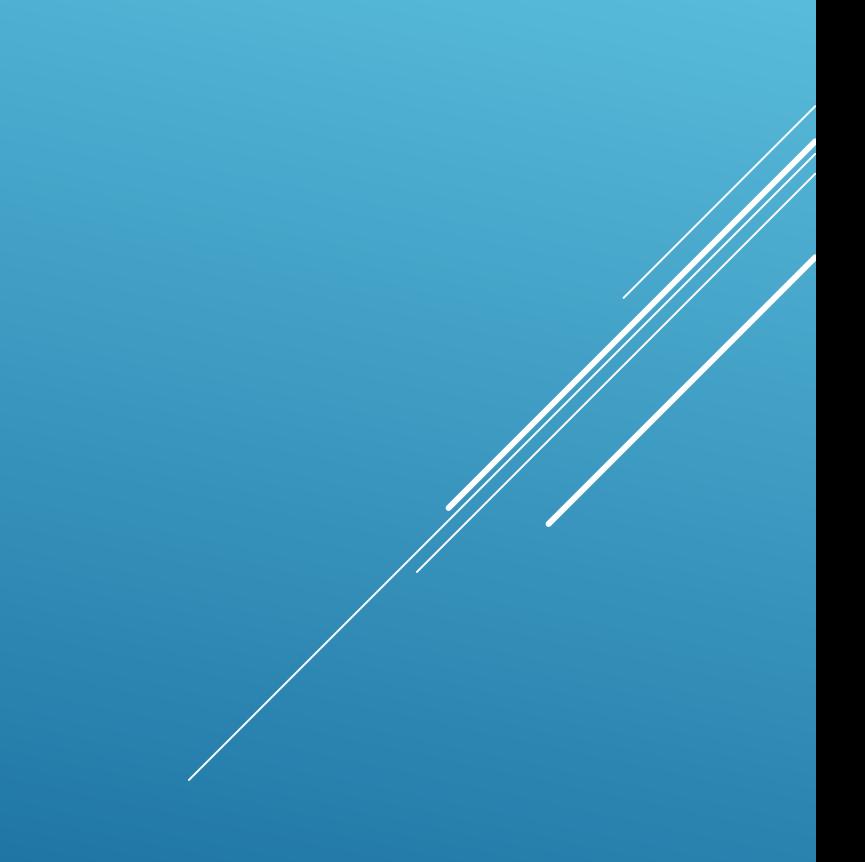

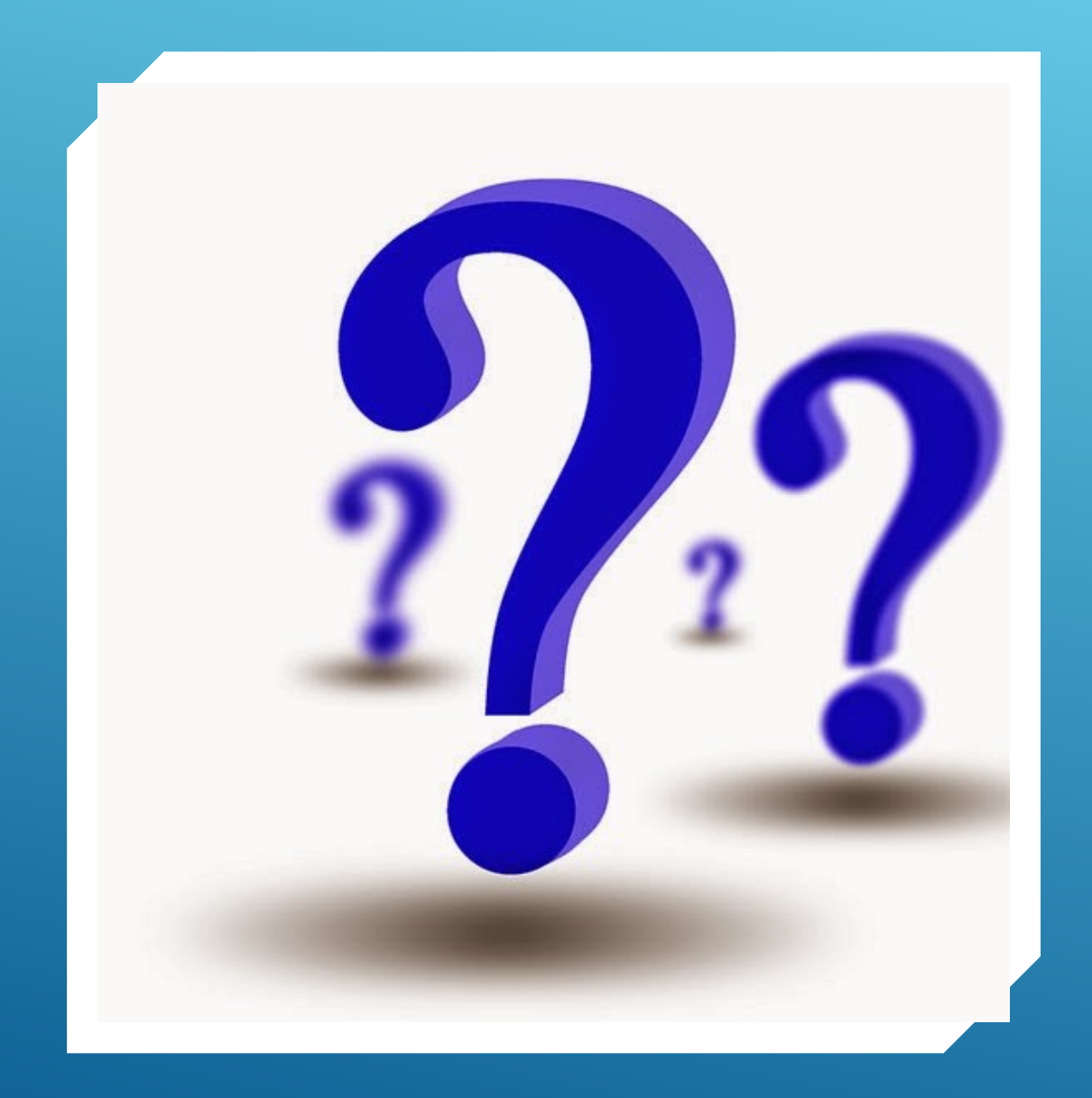

# QUESTIONS?